### ΑΝΑΠΑΡΑΣΤΑΣΗ ΓΝΩΣΗΣ ΣΤΟΝ ΠΑΓΚΟΣΜΙΟ ΙΣΤΟ

RDF Schema (RDFS)

Ι. Χατζηλυγερούδης

### RDF vs RDFS

### ■ H RDF

1. Περιγράφει συγκεκριμένους πόρους και (προτασιακές) σχέσεις μεταξύ τους

Αλλά **δεν**

- 2. περιγράφει τύπους πόρων (δηλ. γενικές έννοιες) και τις σχέσεις τους
- 3. περιγράφει τύπους σχέσεων και τις σχέσεις τους
- 4. καθορίζει σημασιολογία σχέσεων

■ H RDFS Παρέχει τα 2, 3 και 4.

Η RDFS διαχειρίζεται κλάσεις (classes) όχι στιγμιότυπα (instances)

- Π.χ. περιγράφει τις έννοιες «μάθημα», «λέκτορας», «καθηγητής» κλπ ως κλάσεις, δηλ. ως γενικές έννοιες, που αντιπροσωπεύουν ένα σύνολο στιγμιοτύπων (δηλ. συγκεκριμένων οντοτήτων)
- Μια χρήση των κλάσεων είναι για τον καθορισμό περιορισμών στα υποκείμενα/πόρους ή στα αντικείμενα/τιμές των κατηγορημάτων/ιδιοτήτων
	- Π.χ. για να αποτραπεί η χρήση των παρακάτω προτάσεων (που δεν είναι δόκιμες)

«Το μάθημα Java διδάσκεται από το μάθημα C»

«Η αίθουσα Β4 διδάσκεται από τον John Hatzis»

πρέπει να τεθεί ως περιορισμός η κλάση «διδάσκων» (tutor) για την τιμή (λόγω της πρώτης πρότασης) και η κλάση «μάθημα» (course) για το υποκείμενο/πόρο (λόγω της δεύτερης πρότασης) της ιδιότητας «διδάσκεται από» (is taught by). Στην πρώτη περίπτωση έχουμε περιορισμό στο *πεδίο* τιμών (range), ενώ στη δεύτερη στο πεδίο ορισμού (domain).

- Οι κλάσεις είναι οργανωμένες σε ιεραρχίες (hierarchies)
- Υπάρχει μια βασική σχέση μεταξύ κλάσεων σε μια ιεραρχία: «είναι υποκλάση της» (is subclass of) και η αντίστροφή της: «είναι υπερκλάση της» (is superclass of)
	- Π.χ. η κλάση «καθηγητής» είναι υποκλάση της κλάσης «μέλος ΔΕΠ» και αντίστροφα η κλάση «μέλος ΔΕΠ» είναι υπερκλάση της κλάσης «καθηγητής»
- Μια κλάση Α είναι υποκλάση της Β αν κάθε στιγμιότυπο της Α είναι και στιγμιότυπο της Β
	- Π.χ. τα στιγμιότυπα της κλάσης «καθηγητής» είναι στιγμιότυπα της της κλάσης, δηλ. όλοι οι καθηγητές είναι μέλη ΔΕΠ
- Μια κλάση μπορεί να έχει περισσότερες από μια υπερκλάσεις
	- Π.χ. αν η κλάση Α είναι υποκλάση της Β1 και της Β2, αυτό σημαίνει ότι κάθε στιγμιότυπο της Α είναι στιγμιότυπο της Β1 και της Β2

- Οι κλάσεις κληρονομούν ιδιότητες των υπερκλάσεών τους-κληρονομικότητα (inheritance): καθορίζει τη σημασιολογία της σχέσης «είναι υποκλάση της»
	- Π.χ. έστω ο περιορισμός «τα μαθήματα πρέπει να διδάσκονται μόνο από μέλη ΔΕΠ».
	- Αν ο John Hatzis έχει οριστεί καθηγητής (δηλ. ως στιγμιότυπο της κλάσης «καθηγητής») τότε δεν επιτρέπεται να διδάξει (δηλ. να είναι τιμή της ιδιότητας «διδάσκεται από»), ενώ θάπρεπε.
	- Λόγω κληρονόμησης από την κλάση «καθηγητής» των ιδιοτήτων της υπερκλάσης της «μέλος ΔΕΠ» επιτρέπεται (αλλιώς θάπρεπε να προστεθεί αντίστοιχη πρόταση).

Ιεραρχία Κλάσεων

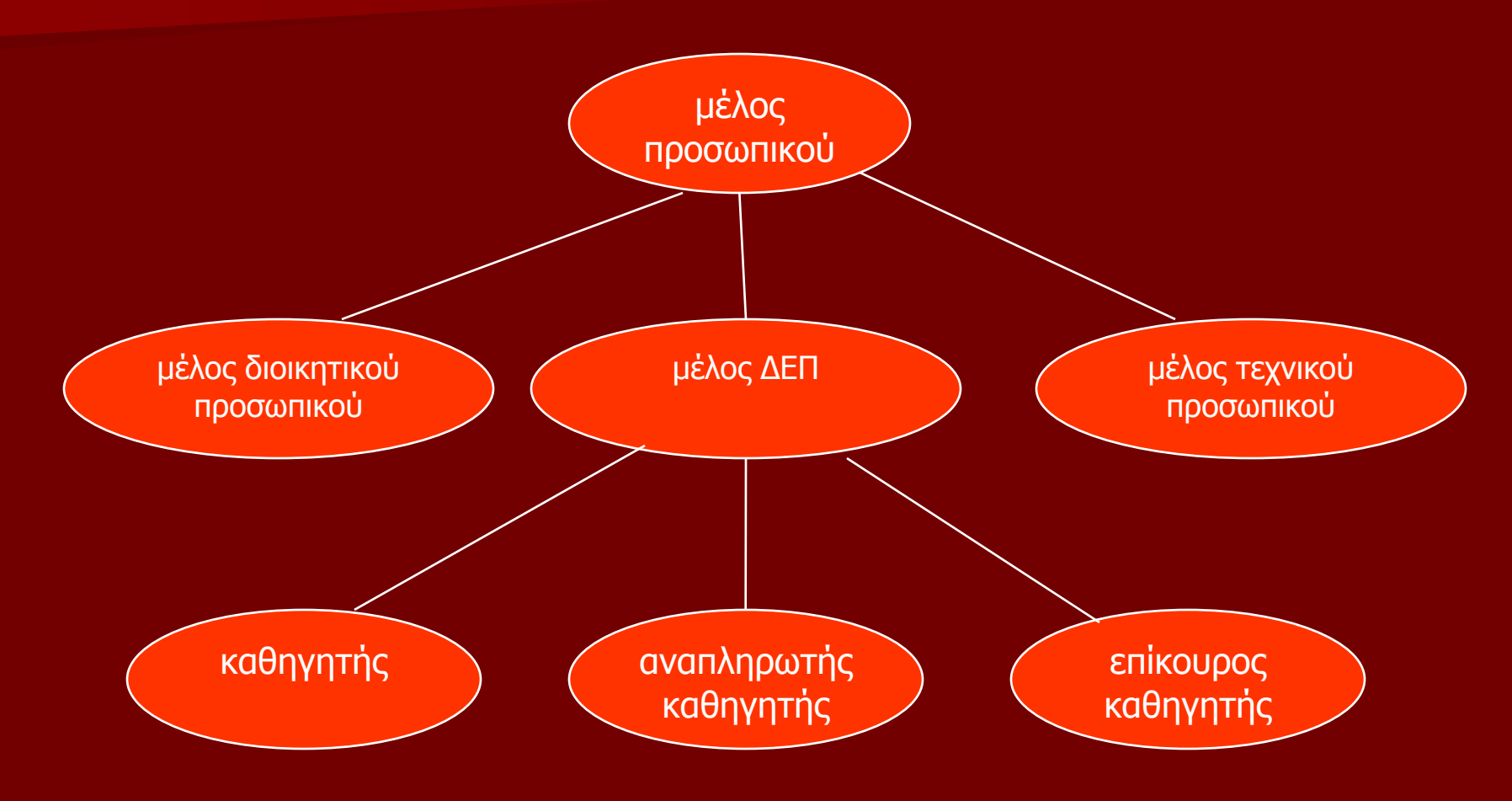

### RDFS-Ιδιότητες

- Αντίστοιχα με τις ιεραρχίες κλάσεων υπάρχουν και ιεραρχίες ιδιοτήτων
	- Π.χ. η ιδιότητα «διδάσκεται από» (is taught by) είναι υποϊδιότητα της «περιλαμβάνει» (involves)
	- Αν ένα μάθημα <sup>c</sup> διδάσκεται από ένα μέλος ΔΕΠ, τότε το <sup>c</sup> περιλαμβάνει επίσης και το διδάσκοντα a. Το αντίστροφο δεν είναι απαραίτητα αληθές (π.χ. μπορεί ο <sup>a</sup> να είναι απλώς υπεύθυνος ή βαθμολογητής αλλά όχι διδάσκων).

### RDF vs RDFS

- **Η RDF ασχολείται με περιγραφές πόρων ως** στιγμιοτύπων με τη μορφή προτάσεων.
- Η RDFS ασχολείται με περιγραφές κλάσεων, ιδιοτήτων σχέσεων μεταξύ τους (δηλ. ιεραρχίες) που δρουν ως περιορισμοί στα στοιχεία προτάσεων της RDF
- Δρουν σε διαφορετικά επίπεδα

### Επίπεδα RDF-RDFS

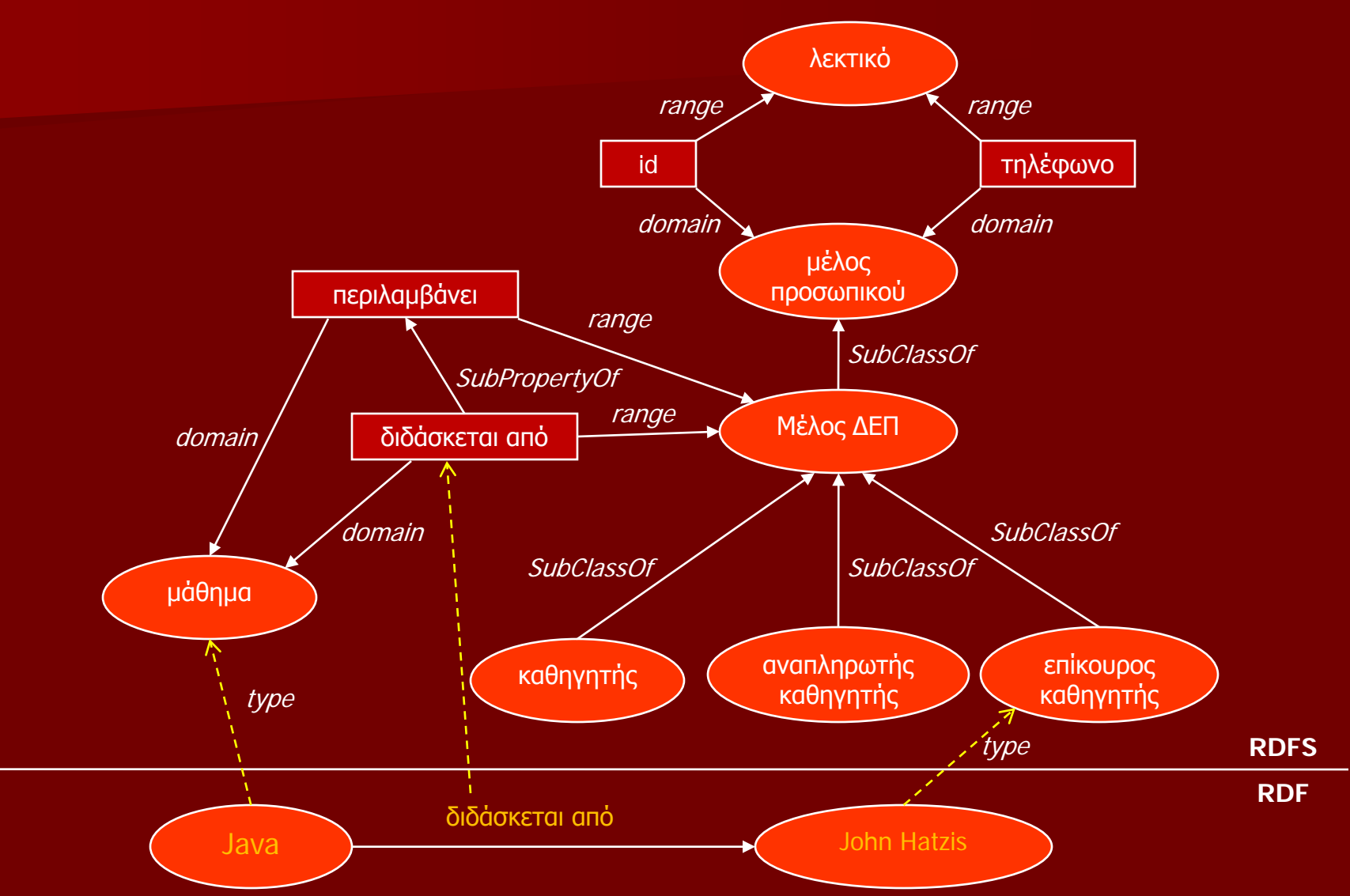

- Η RDFS χρησιμοποιεί την RDF για να εκφράσει την απαιτούμενη μοντελοποίηση
- Αυτό γίνεται με τη χρήση πόρων και ιδιοτήτων Π.χ. Για την

«lecturer is a subClassOf academicStaff" :

- 1. Ορίζουμε τους απαιτούμενους πόρους για τα lecture, academicStaff, subClassOf
- 2. Ορίζουμε το subClassOf ως ιδιότητα
- 3. Γράφουμε την τριάδα (lecture, subClassOf, academicStaff)

### **Βασικές Κλάσεις**

- rdfs:Resource , η κλάση όλων των πόρων
- rdfs:Class , η κλάση όλων των κλάσεων
- rdfs:Literal, η κλάση όλων των λεκτικών (αλφαριθμητικών)
- rdf:Property , η κλάση όλων των ιδιοτήτων
- rdf:Statement , η κλάση όλων των υποστασιοποιημένων προτάσεων

Π.χ. ορισμός της κλάσης lecturer

```
<rdfs:Class rdf:ID="lecturer">
```

```
</rdfs:Class>
```
### **Βασικές ιδιότητες για ορισμό σχέσεων**

- rdf:type : Συνδέει ένα πόρο με την κλάση του, ο οποίος δηλώνεται ως στιγμιότυπο της συγκεκριμένης κλάσης.
- rdfs:subClassOf : Συσχετίζει μια κλάση με μια από τις υπερκλάσεις της. Όλα τα στιγμιότυπα της κλάσης είναι και στιγμιότυπα της υπερκλάσης. Μια κλάση ενδέχεται να είναι υποκλάση περισσότερων της μιας κλάσεων (π.χ. η femaleProf υποκλάση των female και professor).
- rdfs:subPropertyOf : Συσχετίζει μια ιδιότητα με μια από τις υπεριδιότητές της.

Π.χ. «Όλοι οι λέκτορες είναι μέλη του προσωπικού».

<rdfs:Class rdf:about="lecturer"> <rdfs:subClassOf rdf:resource = "staffMember"/> </rdfs:Class>

#### **Βασικές ιδιότητες για περιορισμό ιδιοτήτων**

- rdfs:domain : Καθορίζει το πεδίο ορισμού μιας ιδιότητας P και δηλώνει ότι όλοι οι πόροι που έχουν την ιδιότητα P είναι στιγμιότυπα των κλάσεων του πεδίου ορισμού.
- rdfs:range : Καθορίζει το σύνολο τιμών μιας ιδιότητας P και δηλώνει ότι οι τιμές της ιδιότητας P είναι στιγμιότυπα των κλάσεων του συνόλου τιμών.

<rdf:Property rdf:ID="phone"> <rdfs:domain rdf:resource = "#staffMember"/> <rdfs:range rdf:resource = "&rdf;Literal"/> </rdfs:Property>

[Όταν ένα πόρος έχει (ως ιδιότητα) τηλεφωνικό αριθμό (phone) τότε είναι (μέσω συμπερασμού) μέλος του προσωπικού και η τιμή του είναι ένα λεκτικό].

#### **Ιδιότητες για υποστασιοποίηση**

- rdf:subject : Συνδέει μια υποστασιοποιημένη πρόταση με το υποκείμενό της.
- rdf:predicate : Συνδέει μια υποστασιοποιημένη πρόταση με το κατηγόρημά της.
- rdf:object : Συνδέει μια υποστασιοποιημένη πρόταση με το αντικείμενό της

#### **Κλάσεις-υποδοχείς**

- rdf:Bag : Η κλάση των πολυσυνόλων
- rdf:Seq : Η κλάση των ακολουθιών
- rdf:Alt : Η κλάση των εναλλακτικών
- rdf:Container : Μια υπερκλάση όλων των κλάσεων-υποδοχέων (συμπεριλαμβανομένων των παραπάνω)

#### **Βοηθητικές ιδιότητες**

- rdfs:seeAlso : Συνδέει ένα πόρο με ένα άλλο πόρο που τον περιγράφει.
- rdfs:isDefinedBy : Υποϊδιότητα της rdfs:seeAlso και συνδέει ένα πόρο με το σημείο όπου μπορεί να βρεθεί ο ορισμός του, συνήθως ένα σχήμα RDF.
- rdfs:comment : Σχόλια, συνήθως μακροσκελές κείμενο, που μπορεί να συσχετιστεί με κάποιο πόρο.
- rdfs:label : Μια φιλική ετικέτα σχετική με ένα πόρο. Μπορεί να χρησιμεύσει και ως όνομα κόμβου σε μια γραφική αναπαράσταση του εγγράφου RDF.

# Παράδειγμα: Πανεπιστήμιο

 $<$ rdf:RDF

xmlns:rdf='http://www.w3.org/1999/02/22-rdf-syntax-ns# xmlns:rdfs=http://www.w3.org/2000/01/rdf-schema#>

- <rdfs:Class rdf:ID="lecturer">
	- <rdfs:comment>
		- Η κλάση των λεκτόρων
		- Οι λέκτορες (διδάσκοντες) είναι μέλη του ακαδημαϊκού προσωπικού
	- </rdfs:comment>
	- <rdfs:subClassOf rdf:resource="#academicStaffMember"/>
- </rdfs:Class>

<rdfs:Class rdf:ID="academicStaffMember">

- <rdfs:comment>
	- Η κλάση των μελών του ακαδημαϊκού προσωπικού
- </rdfs:comment>
- <rdfs:subClassOf rdf:resource="#staffMember"/>
- </rdfs:Class>

# Παράδειγμα: Πανεπιστήμιο

<rdfs:Class rdf:ID="staffMember">

<rdfs:comment>Η κλάση των μελών του προσωπικού</rdfs:comment> </rdfs:Class>

<rdfs:Class rdf:ID="course"> <rdfs:comment>Η κλάση των μαθημάτων</rdfs:comment> </rdfs:Class>

<rdf:Property rdf:ID="involves">

<rdfs:comment>

Συσχετίζει μόνο μαθήματα με λέκτορες (διδάσκοντες)

</rdfs:comment>

<rdfs:domain rdf:resource="#course"/>

<rdfs:range rdf:resource="#lecturer"/>

</rdf:Property>

# Παράδειγμα: Πανεπιστήμιο

<rdf:Property rdf:ID="isTaughtBy">

<rdfs:comment>

Κληρονομεί το πεδίο ορισμού ("course") και το σύνολο τιμών ("lecturer") από την υπεριδιότητα "involves".

</rdfs:comment>

<rdfs:subPropertyOf rdf:resource="#involves"/>

</rdf:Property>

```
<rdf:Property rdf:ID="phone">
```
<rdfs:comment>

Εϊναι ιδιότητα των μελών του προσωπικού και παίρνει λεκτικά ω τιμές.

</rdfs:comment>

<rdfs:domain rdf:resource="#staffMember"/>

<rdfs:range rdf:resource="&rdf;Literal"/>

</rdf:Property>

## Παράδειγμα: Οχήματα

Ιεραρχία Κλάσεων

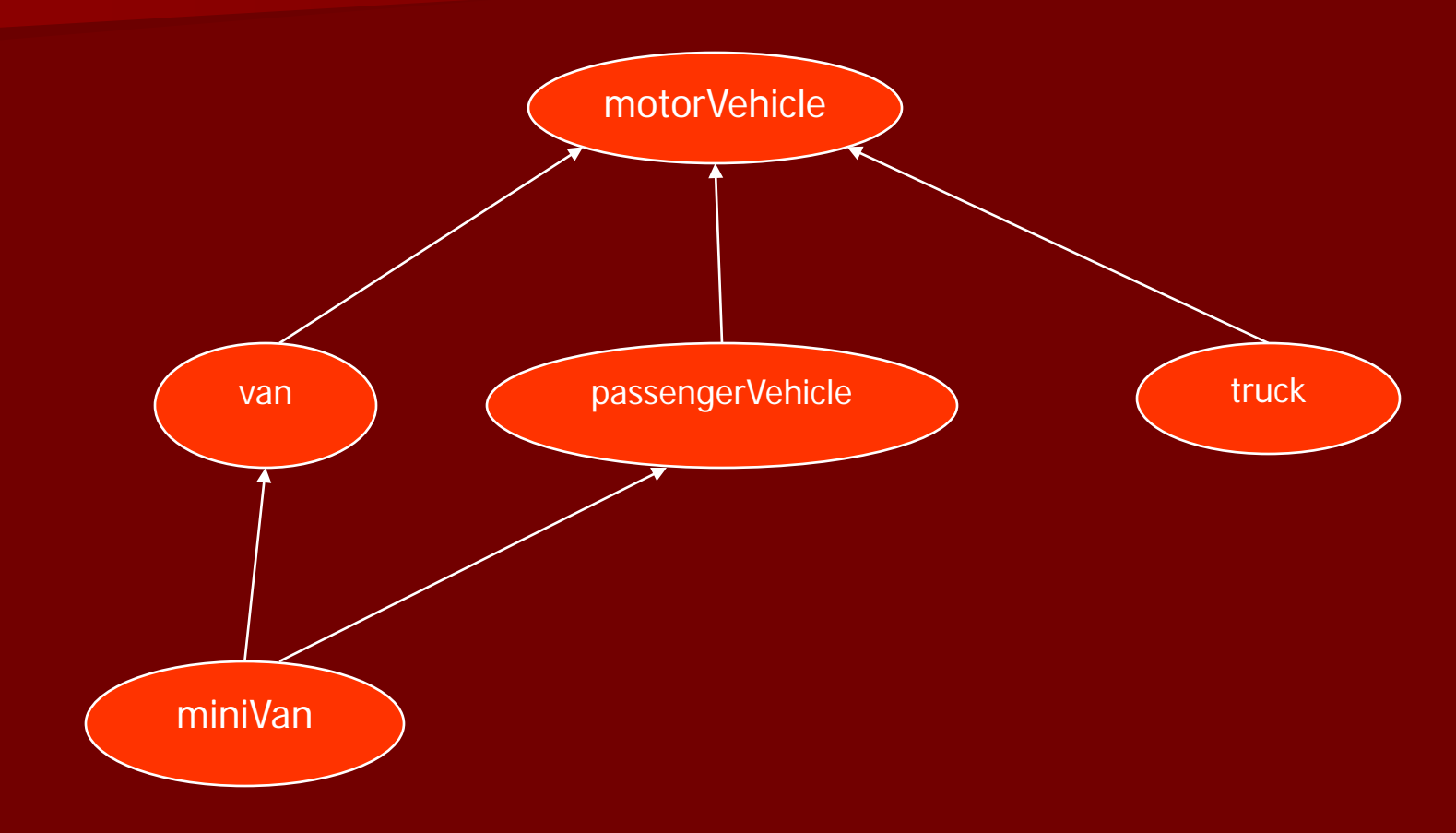

# **Exaf:RDF** Παράδειγμα: Οχήματα

xmlns:rdf='http://www.w3.org/1999/02/22-rdf-syntax-ns# xmlns:rdfs=http://www.w3.org/2000/01/rdf-schema#>

```
<rdfs:Class rdf:ID="motorVehicle"/>
```

```
<rdfs:Class rdf:ID="van">
  <rdfs:subClassOf rdf:resource="#motorVehicle"/>
</rdfs:Class>
```

```
<rdfs:Class rdf:ID="truck">
 <rdfs:subClassOf rdf:resource="#motorVehicle"/>
</rdfs:Class>
```

```
<rdfs:Class rdf:ID="passengerVehicle">
 <rdfs:subClassOf rdf:resource="#motorVehicle"/>
</rdfs:Class>
```

```
<rdfs:Class rdf:ID="miniVan">
  <rdfs:subClassOf rdf:resource="#passengerVehicle"/>
  <rdfs:subClassOf rdf:resource="#van"/>
 </rdfs:Class>
\langlerdf:RDF>
```
# Ορισμός RDF μέσω RDFS

```
<?xml version="1.0" encoding="UTF-16">
<rdf:RDF 
  xmlns:rdf='http://www.w3.org/1999/02/22-rdf-syntax-ns#
  xmlns:rdfs=http://www.w3.org/2000/01/rdf-schema#>
```

```
<rdfs:Class rdf:ID="Statement"/>
 rdfs:comment="Η κλάση των τριάδων που αποτελούνται από κατηγόρημα,
                υποκείμενο και αντικείμενο (οι υποστασιοποιημένες 
                προτάσεις)"/>
```

```
<rdfs:Class rdf:ID="Property">
 rdfs:comment="Η κλάση των ιδιοτήτων»/>
```

```
<rdfs:Class rdf:ID="Bag">
 rdfs:comment="Η κλάση των μη διατεταγμένων συλλογών»/>
```

```
<rdfs:Class rdf:ID="Seq">
 rdfs:comment="Η κλάση των διατεταγμένων συλλογών»/>
```

```
<rdfs:Class rdf:ID="Alt">
  rdfs:comment="Η κλάση των συλλογών των εναλλακτικών»/>
```
# Ορισμός RDF μέσω RDFS

<rdfs:Property rdf:ID="predicate"> rdfs:comment="Προσδιορίζει την ιδιότητα που χρησιμοποιείται σε μια πρόταση, όταν η τελευταία αναπαρίσταται με υποστασιοποιημένη μορφή"> <rdfs:domain rdf:resource="#Statement"/> <rdfs:range rdf:resource="#Property"/> </rdf:Property>

```
<rdfs:Property rdf:ID="subject">
 rdfs:comment="Προσδιορίζει τον πόρο που περιγράφετα από μια πρόταση, όταν η
                τελευταία αναπαρίσταται με υποστασιοποιημένη μορφή">
 <rdfs:domain rdf:resource="#Statement"/>
</rdf:Property>
```

```
<rdfs:Property rdf:ID="object">
rdfs:comment="Προσδιορίζει το αντικείμενο μιας πρότασης, όταν η
                τελευταία αναπαρίσταται με υποστασιοποιημένη μορφή"/>
```

```
<rdfs:Property rdf:ID="type">
   rdfs:comment="Προσδιορίζει την κλάση ενός πόρου. Ο πόρος είναι 
                  στιγμιότυπο της συγκεκριμένης κλάσης"/>
```
 $\langle$ rdf:RDF $>$ 

# Ορισμός RDFS μέσω RDFS

```
<?xml version="1.0" encoding="UTF-16">
```
 $<$ rdf:RDF

xmlns:rdf='http://www.w3.org/1999/02/22-rdf-syntax-ns# xmlns:rdfs=http://www.w3.org/2000/01/rdf-schema#>

```
<rdfs:Class rdf:ID="Resource"/>
 rdfs:comment="Η πιο γενική κλάση"/>
```

```
<rdfs:Class rdf:ID="comment">
 rdfs:comment="Χρήση για περιγραφές»/>
 <rdfs:domain rdf:resource="#Resource"/>
 <rdfs:range rdf:resource="#Literal"/>
</rdfs:Class>
```

```
<rdfs:Class rdf:ID="Class">
 rdfs:comment="Η έννοια των κλάσεων. Οι κλάσεις είναι πόροι"/>
 <rdfs:subClassOf rdf:resource="#Resource"/>
</rdfs:Class>
```
# Ορισμός RDFS μέσω RDFS

<rdf:Property rdf:ID="subClassOf"> <rdfs:domain rdf:resource="#Class"/> <rdfs:range rdf:resource="#Class"/> </rdf:Property>

<rdf:Property rdf:ID="subPropertyOf"> <rdfs:domain rdf:resource="&rdf;Property"/> <rdfs:range rdf:resource="&rdf;Property"/> </rdf:Property>

## Σημασιολογία RDF και RDFS

- Μέσω κατηγορηματικής λογικής με ισότητα Προσέγγιση:
	- Θεμελιώδη στοιχεία  $\rightarrow$  σταθερές
		- *Resource*, *Class*, *Property*, *subClassOf* κλπ
	- Χρήση θεωρίας λιστών
		- *nil, cons(x,l), first(l), rest(l), item(x,l), list(l*)
	- Συνήθης μορφή αξιωμάτων σημασιολογίας: *Type(subClassOf, Property)* (Η subClassOf είναι ιδιότητα ) – ΚΛ με ισότητα, οι μεταβλητές ξεκινούν με ?

### Σημασιολογία RDF και RDFS

### Βασικά κατηγορήματα:

*PropVal(P, R, V) (αναπαράσταση πρότασης RDF) Type(R, T) (αντί του PropVal(type, R, T): ο πόρος R είναι τύπου T)*

### **■ Κλάσεις**

- Όλες οι κλάσεις είναι στιγμιότυπα της Class: *Type(Class, Class), Type(Resource, Class) Type(Property, Class), Type(Literal, Class)*
- Η Resource είναι η γενικότερη κλάση. Όλες οι κλάσεις και οι ιδιότητες είναι πόροι:

*Type(?p, Property) Type(?p, Resource) Type(?c, Class) Type(?c, Resource)*

– Το κατηγόρημα σε μια πρόταση είναι ιδιότητα *PropVal(?p, ?r, ?c) Type(?p, Property)*

■ Ιδιότητα *type* 

- *Type(type, Property)* <sup>≡</sup> *PropVal(type, type, Property)* (Το *type* είναι ιδιότητα)
- *Type(?r, ?c) (Type(?r, Resource)* <sup>∧</sup> *Type(?c, Class))*
- Βοηθητική ιδιότητα *FuncProp* 
	- Συναρτησιακή ιδιότητα=ιδιότητα που αποτελεί συνάρτηση, δηλ. συσχετίζει ένα πόρο με μια τιμή το πολύ
	- Δεν αποτελούν έννοια της RDF, αλλά χρησιμοποιούνται για αξιωματοποίηση άλλων θεμελιωδών στοιείων
	- FuncProp: αναπαριστά την κλάση όλων των συναρτησιακών ιδιοτήτων.

 $Type(?p, FuncProp) \leftrightarrow (Type(?p, Property) \land$ 

<sup>∀</sup>*?r* ∀*?v1* ∀*?v2 (PropVal(?p, ?r, ?v1)* <sup>∧</sup> *PropVal(?p, ?r, ?v2) → ?v1≡v2))* 

Υποστασιοποιημένες προτάσεις

- Όλες είναι πόροι, η Statement είναι στιγμιότυπο της Class: *Type(?s, Statement) Type(?s, Resource) Type(Statement, Class)*
- Μια πρόταση μπορεί να αναλυθεί στα μέρη της τριάδας RDF: *Type(?st, Statement)*  <sup>∃</sup>*?p* ∃*?r* ∃*?v(PropVal(Predicate, ?st, ?p)* <sup>∧</sup> *PropVal(Subject, ?st, ?r)* <sup>∧</sup> *PropVal(Object, ?st, ?v))*
- Οι ιδιότητες Subject, Predicate και Object είναι συναρτησιακές ιδιότητες (: κάθε πρόταση έχει ακριβώς ένα υποκείμενο, ένα κατηγόρημα, ένα αντικείμενο):

*Type(Subject, FuncProp) Type(Predicate, FuncProp) Type(Object, FuncProp)*

- Υποστασιοποιημένες προτάσεις (συνέχεια)
	- Πληροφορίες τυποποίησης: *PropVal(Subject, ?st, ?r) (Type(?st, Statement)* <sup>∧</sup> *Type(?r, Resource)) PropVal(Predicate, ?st, ?p) (Type(?st, Statement)* <sup>∧</sup> *Type(?p, Property)) PropVal(Object, ?st, ?v) (Type(?st, Statement)* <sup>∧</sup> *(Type(?v, Resource)* <sup>∨</sup> *Type(?v, Literal)))*

- **Υποδοχείς** 
	- Όλοι είναι πόροι:
		- *Type(?c, Container) Type(?c, Resource)*
	- Είναι λίστες:

*Type(?c, Container) list(?c)*

– Οι υποδοχείς είναι πολυσύνολα (bags), ακολουθίες (sequences) ή εναλλακτικά (alternatives):

*Type(?c, Container)* ↔

*(Type(?c, Bag)* <sup>∨</sup> *Type(?c, Seq)* <sup>∨</sup> *Type(?c, Alt))*

– Τα πολυσύνολα και οι ακολουθίες (sequences) είναι ξένα μεταξύ τους:

<sup>¬</sup>*(Type(?c, Bag)* <sup>∧</sup> *Type(?c, Seq))*

- Υποκλάσεις και υποϊδιότητες
	- Η subClassOf είναι ιδιότητα:
		- *Type(subClassOf, Property)*
	- Αν μια κλάση C είναι υποκλάση της C' τότε όλα τα στιγμιότυπα της C είναι και στιγμιότυπα της C': *PropVal(subClassOf, ?c, ?c')* ↔ *(Type(?c, Class)* <sup>∧</sup> *Type(?c', Class)* <sup>∧</sup> <sup>∀</sup>*?x(Type(?x, ?c)* <sup>→</sup> *Type(?x, ?c')))*
	- Τα ίδια και για την *subPropertyOf*: *Type(subPropertyOf, Property)* 
		- *PropVal(subPropertyOf, ?p, ?p')* ↔
			- *(Type(?p, Property)* <sup>∧</sup> *Type(?p', Property)* <sup>∧</sup>
				- <sup>∀</sup>*?r* ∀*?v(PropVal(?p, ?r, ?v)* <sup>→</sup> *PropVal(?p', ?r, ?v)))*

### Περιορισμοί

- Κάθε πόρος περιορισμού (constraint resource) είναι πόρος: *PropVal(subClassOf, ConstraintResource, Resource)*
- Οι ιδιότητες περιορισμού (constraint properties) είναι ιδιότητες, που είναι και πόροι περιορισμού:

*Type(?cp, ConstraintProperty)* ↔

*(Type (?cp, ConstraintResource)* <sup>∧</sup> *(Type(?cp, Property))*

– Τα domain και range είναι ιδιότητες περιορισμού:

*Type(domain, ConstraintProperty)*

*Type(range, ConstraintProperty)*

### Περιορισμοί (συνέχεια)

- Τα domain και range ορίζουν το πεδίο ορισμού και το σύνολο τιμών μιας ιδιότητας αντίστοιχα.
- *Πεδίο ορισμού* μιας ιδιότητας P: το σύνολο αντικειμένων για τα οποία ισχύει η Ρ. Αν D είναι το πεδίο ορισμού, τότε για κάθε P(x, y), x∈D.

 $PropVal(domain, ?p, ?d) \rightarrow$ 

<sup>∀</sup>*?x* ∀*?y(PropVal(?p, ?x, ?y)* <sup>→</sup> *Type(?x, ?d))*

– Πεδίο τιμών μιας ιδιότητας Ρ: το σύνολο όλων των τιμών που μπορεί να πάρει η P. Αν R είναι το σύνολο τιμών, τότε για κάθε  $P(x, y)$ ,  $y \in R$ .

PropVal(range, ?p, ?r) <sup>→</sup>

<sup>∀</sup>*?x* ∀*?y(PropVal(?p, ?x, ?y)* <sup>→</sup> *Type(?x, ?r))*

Περιορισμοί (συνέχεια)

– Οι παρακάτω τύποι εξάγονται μέσω συμπερασμού από τους προηγούμενους.

PropVal(domain, range, Property) PropVal(range, range, Property) PropVal(domain, domain, Property) PropVal(range, range, Property)

## Συλλογισμός/Συμπερασμός σε RDF και RDFS

- Με βάση το προηγούμενο αξιωματικό σύστημα ορισμού σημασιολογίας για RDF και RDFS, θα μπορούσε να οριστεί ένα σύστημα αυτόματου συλλογισμού από προτάσεις RDF και RDFS. Μειονέκτημα: υψηλή πολυπλοκότητα, χαμηλή αποδοτικότητα (λόγω ΚΛΠΤ).
- **Υπάρχει ένα σύστημα συλλογισμού που αντιστοιχεί σε μια** σημασιολογία RDF, και είναι ακριβές και πλήρες γι' αυτήν, και που λειτουργεί απ' ευθείας σε προτάσεις/τριάδες RDF, χωρίς διαμεσολάβηση ενδιάμεσης μετατροπής σε ΚΛΠΤ.
- Το σύστημα αυτό διαθέτει κανόνες της μορφής: ΑΝ το Ε περιέχει συγκεκριμένες τριάδες ΤΟΤΕ πρόσθεσε στο Ε συγκεκριμένες επί πλέον τριάδες (το Ε είναι ένα σύνολο τριάδων RDF)

# Συλλογισμός/Συμπερασμός σε RDF και RDFS

**Βασικά παραδείγματα κανόνων συμπερασμού:** 

ΑΝ το Ε περιέχει την τριάδα (?x, ?p, ?y) ΤΟΤΕ το Ε επίσης περιέχει την τριάδα (?p, rdf:type, rdf:property) (οποιοσδήποτε πόρος ?p που χρησιμοποιείται στη θέση της ιδιότητας μιας τριάδας μπορεί να θεωρηθεί μέλος της κλάσης rdf:Property μέσω συμπερασμού)

ΑΝ το Ε περιέχει τις τριάδες (?u, rdfs:subClassOf, ?v) και (?v, rdfs:subClassOf, ?w) ΤΟΤΕ το Ε επίσης περιέχει την τριάδα (?u, rdfs:subClassOf, ?w) (μεταβατικότητα της σχέσης της υποκλάσης)

## Συλλογισμός/Συμπερασμός σε RDF και RDFS

**Βασικά παραδείγματα κανόνων συμπερασμού:** 

ΑΝ το Ε περιέχει τις τριάδες (?x, rdf:type, ?u) και (?u, rdfs:subClassOf, ?v) ΤΟΤΕ το Ε επίσης περιέχει την τριάδα (?x, rdf:type, ?u) (νόημα της ιδιότητας rdfs:subClassOf)

ΑΝ το Ε περιέχει τις τριάδες (?x, ?p, ?y) και (?p, rdfs:range, ?u) ΤΟΤΕ το Ε επίσης περιέχει την τριάδα (?y, rdf:type, ?u)

(οποιοσδήποτε πόρος ?y που εμφανίζεται ως τιμή της ιδιότητας ?p μπορεί να θεωρηθεί μέλος του συνόλου τιμών της ?p μέσω συμπερασμού-χρήση ορισμών συνόλου τιμών όχι για περιορισμό, αλλά συμπερασμό των μελών του συνόλου)

- Η υποβολή ερωτημάτων σε έγγραφο RDF με χρήση γλωσσών ερωτημάτων βασισμένων σε XML (π.χ. XPath) είναι προβληματική, λόγω πολλών παραλλαγών αναπαράστασης περιγραφών.
- Χρησιμοποιείται η SPARQL ως το υπό υιοθέτηση πρότυπο από το W3C.

### **Βασικά ερωτήματα**

- Βασίζονται στην ταύτιση υποδειγμάτων γράφων
- Απλούστερο υπόδειγμα γράφου: υπόδειγμα τριάδας
- Μοιάζει με τριάδα RDF, αλλά επιτρέπονται μεταβλητές στις θέσεις υποκειμένου, κατηγορήματος ή αντικειμένου
- Ο συνδυασμός υποδειγμάτων τριάδων παράγει ένα βασικό υπόδειγμα γράφου
- Απαιτείται ακριβής ταύτιση με κάποιο γράφο

### **■ Βασικά ερωτήματα (συν.)**

– Απλό παράδειγμα:

```
PREFIX rdf: \langlehttp://www.w3.org/1999/02/22-rdf-syntax-ns\#>
  PREFIX rdf: \langlehttp://www.w3.org/2000/01/22-rdf-schema#>
  SELECT ?c
  WHERE
   { 
      ?c rdf:type rdfs:Class .
   }
(τα υποδείγματα τριάδων, όπου rdf:type είναι η ιδιότητα 
  και rdfs:Class το αντικείμενο: ανάκτηση όλων των 
  κλάσεων)
```
### **Βασικά ερωτήματα (συν.)**

– άλλο παράδειγμα:

```
PREFIX uni: <http://www.mydomain.org/uni-ns#>
SELECT ?i
WHERE
 \{?i rdf:type rdfs:course .
 }
```
(ανάκτηση όλων των στιγμιοτύπων της κλάσης course)

**Δομή select-from-where** 

- SELECT: καθορίζει τον αριθμό και τη σειρά των προς ανάκτηση δεδομένων
- FROM: προσδιορίζει την πηγή των δεδομένων (προαιρετικό)
- WHERE: επιβάλλει περιορισμούς στις δυνατές απαντήσεις
- Π.χ.

SELECT ?x ?y

**WHERE** 

```
{
```

```
?x uni:phone ?y .
```
} (ανάκτηση όλων των τηλεφώνων των μελών του προσωπικού)

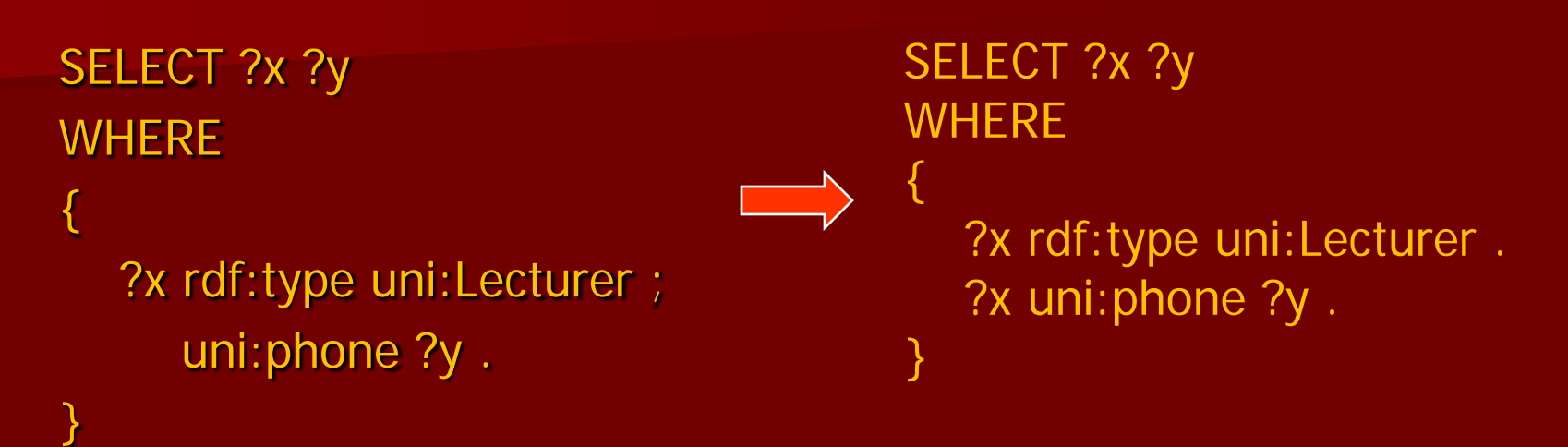

(ανάκτηση όλων των διδασκόντων και των τηλεφώνων τους)

- 1. Ο όρος ?x rdf:type uni:Lecturer συγκεντρώνει όλα τα στιγμιότυπα της κλάσης Lecturer και συνδέει το αποτέλεσμα με την μεταβλητή ?x
- 2. Το uni:phone ?y συγκεντρώνει όλες τις τριάδες με κατηγόρημα phone
- 3. Η *έμμεση συνένωση* (implicit join) (λόγω του «;») περιορίζει τις τριάδες αυτές σε κείνες με κοινό υποκείμενο με τις πρώτες (?x)

```
SELECT ?n
WHERE
{
  ?x rdf:type uni:Course ; 
     uni:isTaughtBy :949352 .
   ?c uni:name ?n .
   FILTER (?c = ?x).
}
(ανάκτηση όλων των μαθημάτων που διδάσκονται από τον 
  διδάσκοντα με κωδικό (ID) 949352)
Το FILTER χρησιμοποιείται για υπόδειξη ενός λογικού περιορισμού. 
  Εδώ ο περιορισμός είναι η άμεση συνένωση (explicit join) των 
  μεταβλητών ?c και ?x (χρήση τελεστή ισότητας «=»).
```
**■ Προαιρετικά υποδείγματα** 

- Μέχρι τώρα επιστρέφεται απάντηση αν υπάρχει πλήρης ταύτιση υποδείγματος στη βάση γνώσης
- Συχνά όμως απαιτείται μεγαλύτερη ευελιξία

Π.χ. <uni:lecturer rdf:about="949352"> <uni:name>Grigoris Antoniou</uni:name> </uni:lecturer>

<uni:professor rdf:about="949318"> <uni:name>John Hatzis</uni:name> <uni:email>ihatz@cti.gr</uni:email> </uni:lecturer>

SELECT ?name ?email WHERE

{

}

?x rdf:type uni:Lecturer ; uni:name ?name ; uni:email ?email .

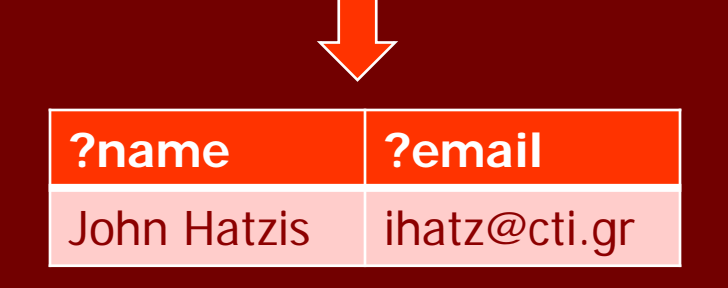

<uni:lecturer rdf:about="949352"> <uni:name>Grigoris Antoniou</uni:name> </uni:lecturer>

<uni:professor rdf:about="949318"> <uni:name>John Hatzis</uni:name> <uni:email>ihatz@cti.gr</uni:email> </uni:lecturer>

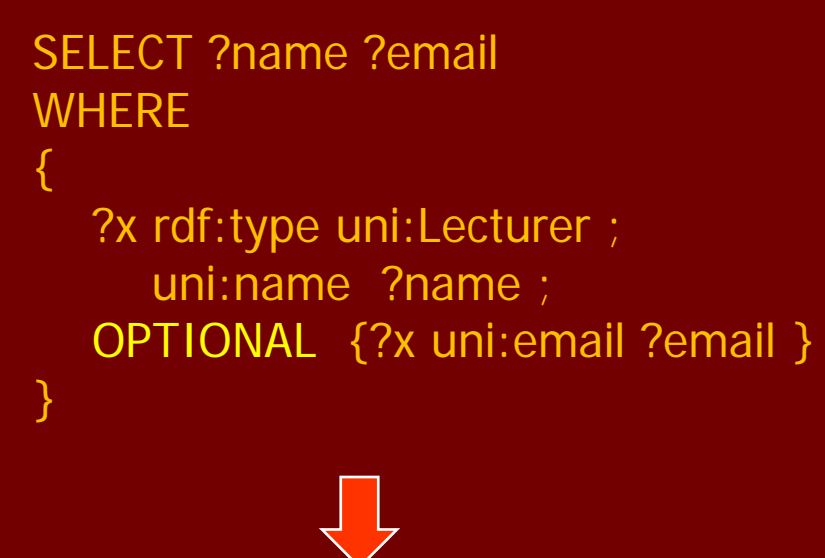

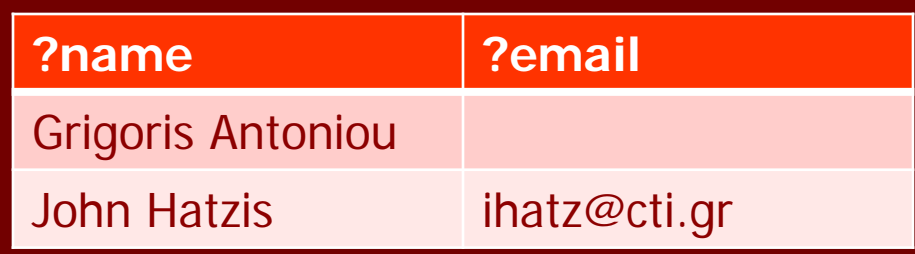